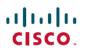

# Release Notes for Cisco NCS 560 Series Routers, Cisco IOS XR Release 24.2.1

First Published: 2024-06-14

## **Network Convergence System 560 Series Routers**

## What's New in Cisco IOS XR Release 24.2.1

For more details on the Cisco IOS XR release model and associated support, see Software Lifecycle Support Statement - IOS XR.

## **Software Features Enhanced and Introduced**

To learn about features introduced in other Cisco IOS XR releases, select the release from the Documentation Landing Page.

| Feature                                                     | Description                                                                                                    |  |  |
|-------------------------------------------------------------|----------------------------------------------------------------------------------------------------|--|--|
| Routing                                                     | Routing                                                                                                    |  |  |
| Support for NCS 560<br>routers as Seamless<br>BFD reflector | This feature introduces support for NCS 560 routers as a Seamless BFD (SBFD) reflector.                                                                                                    |  |  |
| BrD Tenector                                                | Seamless BFD simplifies the negotiation and state establishment aspects of BFD by predetermining session discriminators and maintaining session state only at the headend. This approach ensures quicker connectivity tests and reduces complexity in session establishment. |  |  |
|                                                             | Previously, support for Seamless BFD reflector was not available.                                                                                                    |  |  |
|                                                             | The feature introduces these changes:                                                                                                    |  |  |
|                                                             | CLI:                                                                                                    |  |  |
|                                                             | The <b>sbfd</b> command is extended to support NCS 560 routers.                                                                                                    |  |  |
| Segment Routing                                             | I                                                                                                    |  |  |

I

| Feature                                                             | Description                                                                                                    |
|---------------------------------------------------------------------|----------------------------------------------------------------------------------------------------|
| Data Plane<br>Validation for<br>SR-MPLS<br>IPv6-based<br>Controller | You can now verify the network configuration and paths and policies set up, without interrupting or potentially disrupting live network traffic, for SR-MPLS (Segment Routing over Multiprotocol Label Switching) IPv6-based Label Switched Paths (LSPs). With this feature, you can validate controller instantiated LSPs programmed directly into the forwarding hardware. |
| Instantiated LSPs                                                   | Previously, SR data plane validation was possible over IPv4-based LSPs.                                                                                                    |
|                                                                     | The feature introduces these changes:                                                                                                    |
|                                                                     | CLI:                                                                                                    |
|                                                                     | The <b>dataplane-only</b> keyword is introduced in the <b>traceroute sr-mpls</b> and <b>ping sr-mpls</b> commands.                                                                                                    |
|                                                                     | YANG Data Models:                                                                                                    |
|                                                                     | • Cisco-IOS-XR-mpls-traceroute-act.yang                                                                                                    |
|                                                                     | • Cisco-IOS-XR-mpls-ping-act.yang                                                                                                    |
|                                                                     | See (GitHub, Yang Data Models Navigator)                                                                                                    |
| Delay Measurement<br>for IP Endpoint over<br>SRv6 Network           | In Segment Routing over an IPv6 network (SRv6), you can measure packet delay from the source to a specific IP endpoint. You can use this information for troubleshooting, network maintenance, and optimizing network performance.                                                                                                    |
|                                                                     | Additionally, you can use flow labels to verify the delay of each subsequent hop path towards the IP endpoint of that path. So that, when network traffic is distributed across multiple available paths towards an IP endpoint, delay measurement tracks the delay of each of these paths towards the IP endpoint.                                                          |
|                                                                     | The feature introduces these changes:                                                                                                    |
|                                                                     | CLI:                                                                                                    |
|                                                                     | • The source-address ipv6 keyword is introduced in the performance-measurement endpoint command.                                                                                                    |
|                                                                     | • The <b>segment-list name</b> keyword is introduced in the <b>segment-routing</b><br><b>traffic-eng explicit</b> command.                                                                                                    |
|                                                                     | • The <b>flow-label</b> keyword is introduced in the <b>performance-measurement delay-profile name</b> command.                                                                                                    |
|                                                                     | YANG Data Model:                                                                                                    |
|                                                                     | • Cisco-IOS-XR-um-performance-measurement-cfg                                                                                                    |
|                                                                     | • Cisco-IOS-XR-perf-meas-oper.yang                                                                                                    |
|                                                                     | (See GitHub, YANG Data Models Navigator)                                                                                                    |

| Feature                                                                 | Description                                                                                                    |
|-------------------------------------------------------------------------|----------------------------------------------------------------------------------------------------|
| Liveness Monitoring<br>for IP Endpoint over<br>SRv6 Network             |                                                                                                    |
|                                                                         | Additionally, you can use flow labels to verify the liveness of each subsequent hop path toward the IP endpoint of that path. So that, when network traffic is distributed across multiple available paths towards an IP endpoint, liveness detection tracks the operational status of each of these paths towards the IP endpoint. |
|                                                                         | The feature introduces these changes:                                                                                                    |
|                                                                         | CLI:                                                                                                    |
|                                                                         | • The <b>reverse-path</b> and <b>segment-list name</b> keywords are introduced in the <b>segment-routing traffic-eng explicit</b> command.                                                                                                    |
|                                                                         | • The source-address ipv6 is introduced in the performance-measurement endpoint command.                                                                                                    |
|                                                                         | YANG Data Model:                                                                                                    |
|                                                                         | • Cisco-IOS-XR-um-performance-measurement-cfg                                                                                                    |
|                                                                         | • Cisco-IOS-XR-perf-meas-oper.yang                                                                                                    |
|                                                                         | (see GitHub, YANG Data Models Navigator)                                                                                                    |
| MPLS OAM support<br>for SR-TE Policies<br>using MPLS<br>IPv6-based LSPs | You can now verify the network configuration and paths and SR-TE policies set up, without interrupting or potentially disrupting live network traffic, for SR-MPLS (Segment Routing over Multiprotocol Label Switching) IPv6-based Label Switched Paths (LSPs).                                                                     |
|                                                                         | Previously, MPLS OAM support was only for IPv4-based LSPs.                                                                                                    |
|                                                                         | The feature introduces these changes:                                                                                                    |
|                                                                         | CLI:                                                                                                    |
|                                                                         | The <b>traceroute sr-mpls</b> and <b>ping sr-mpls</b> commands are extended to support IPv6 nexthop addresses.                                                                                                    |
|                                                                         | YANG Data Models:                                                                                                    |
|                                                                         | • Cisco-IOS-XR-mpls-traceroute-act.yang                                                                                                    |
|                                                                         | • Cisco-IOS-XR-mpls-ping-act.yang                                                                                                    |
|                                                                         | See (GitHub, Yang Data Models Navigator)                                                                                                    |

| Feature                                                      | Description                                                                                                    |  |
|--------------------------------------------------------------|----------------------------------------------------------------------------------------------------|--|
| Multi-area Loopback<br>Interface Support for<br>OSPF         | You can save IP addresses and resources, prevent the use of multiple node SIDs for<br>labels associated with loopback interfaces, and save time configuring multiple loopback<br>interfaces for an Area Border Router (ABR) in a network. These improvements are<br>possible as you can now configure a single loopback interface for multiple areas. With<br>this feature, an ABR can use a single loopback interface for all areas it connects to,<br>eliminating the need for separate loopback interfaces for each area. |  |
|                                                              | Previously, each loopback interface was linked to only one area.                                                                                                    |  |
|                                                              | The feature introduces these changes:                                                                                                    |  |
|                                                              | CLI:                                                                                                    |  |
|                                                              | The <b>multi-area-interface</b> command is extended to support loopback interfaces.                                                                                                    |  |
| SRv6 Traffic Class<br>DSCP Marking<br>Enhancement for<br>QoS | This feature enables you to configure the traffic-class DSCP marking to 6-bits using the new <b>policy-map-extend</b> keyword in the                                                                                                    |  |
|                                                              | <b>hw-module profile segment-routing srv6 mode microsegment f3216 encapsulation traffic-class</b> CLI in both the L2 and L3 traffic configurations for SRv6. This is a mutually inclusive feature for L2 and L3 traffic. Therefore, this feature cannot be used in the individual configuration for L2 and L3 traffic.                                                                                                    |  |
|                                                              | When you use the <b>policy-map-extend</b> keyword in the <b>hw-module profile</b><br><b>segment-routing srv6 mode microsegment f3216 encapsulation traffic-class</b> CLI,<br>the existing 3-bit DSCP marking set by the <b>hw-module profile segment-routing srv6</b><br><b>mode microsegment f3216 encapsulation traffic-class l3-traffic policy-map</b> CLI<br>in the L3 traffic configuration is modified to 6-bits.                                                                                                    |  |
|                                                              | This feature introduces this change:                                                                                                    |  |
|                                                              | <b>CLI:</b> The <b>policy-map-extend</b> keyword is introduced in the <b>hw-module profile segment-routing srv6 mode microsegment f3216 encapsulation traffic-class</b> command.                                                                                                    |  |
| SR ECMP-FEC<br>Optimization for<br>IPv6 Prefixes             | You can now minimize ECMP-FEC resource consumption and duplication of resources during underlay programming for an SR-MPLS network for IPv6 prefixes. The feature supports sharing the same ECMP-FEC, regular FEC, and Egress Encapsulation DB (EEDB) entries for all paths with the same outgoing MPLS label among IPv6 prefixes. This improvement is now possible by using the <b>hw-module fib mpls label lsr-optimized</b> command.                                                                                      |  |
|                                                              | In earlier releases, ECMP-FEC optimization for IPv4 prefixes was available.                                                                                                    |  |

| Feature                                                                       | Description                                                                                                    |  |
|-------------------------------------------------------------------------------|----------------------------------------------------------------------------------------------------|--|
| User-Defined<br>Generic Metric                                                | This feature adds support for user-defined generic metric as a metric type for IS-IS Flexible Algorithm.                                                                                                    |  |
| Support for IS-IS<br>Flex Algo                                                | You can now have more control over traffic flows using user-defined generic metrics.<br>You can define a family of user-defined generic metrics that can advertise different<br>types of administrative metrics such as jitter, reliability, and fiscal cost depending on<br>the traffic class for Flexible Algorithms. You can selectively define and assign<br>semantics of these metrics as per the network requirement. |  |
|                                                                               | The feature introduces the following changes:                                                                                                    |  |
|                                                                               | CLI:                                                                                                    |  |
|                                                                               | • The feature introduces the <b>generic-metric flex-algo</b> and <b>metric-type generic</b> commands.                                                                                                    |  |
|                                                                               | YANG Data Models:                                                                                                    |  |
|                                                                               | • Cisco-IOS-XR-um-router-isis-cfg.yang                                                                                                    |  |
| L3VPN                                                                         |                                                                                                    |  |
| MPLS Layer 3<br>VPNs CLI<br>Enhancements                                      | You can now verify that MPLS labels are correctly programmed in the control plane (or software) and the data plane (hardware forwarding tables) using the show mpls forwarding labels command.                                                                                                    |  |
|                                                                               | Previously the command only showed the MPLS label information for software, additional steps were required to verify the label status in the hardware, by checking in the SDK.                                                                                                    |  |
| Netflow                                                                       |                                                                                                    |  |
| Monitor GTP-U<br>Traffic in 5G<br>Network                                     | You can now export GTP-U traffic flow records using NetFlow v9 and IPFIX in 5G network. This enables you to monitor provides you with bidirectional traffic monitoring crucial for analytics and robust DDoS prevention strategies.                                                                                                    |  |
|                                                                               | This feature modifies the output of the <b>show flow monitor</b> command.                                                                                                    |  |
| System Managemer                                                              | ıt                                                                                                    |  |
| Advanced Network<br>Latency Insights<br>through Frame Delay<br>Categorization | By precisely measuring the frame delay range into widths, bins, minimum-delay and range percentile, you can now get a clearer picture of network speeds by sorting delays into groups. This helps make sure data flows smoothly and problems are found and fixed faster. Plus, it allows users to check if most data gets through the network quickly, making the network more reliable for everyone.                       |  |
|                                                                               | This feature introduces these changes:                                                                                                    |  |
|                                                                               | CLI:                                                                                                    |  |
|                                                                               | frame delay width bins minimum-delay frame-delay-range percentile                                                                                                    |  |
|                                                                               | Yang Data Models:                                                                                                    |  |
|                                                                               | • Cisco-IOS-XR-ethernet-sat-oper.yang                                                                                                    |  |
|                                                                               | • Cisco-IOS-XR-ethernet-sat-cfg.yang                                                                                                    |  |

| Feature                                                                                                    | Description                                                                                                    |  |  |
|----------------------------------------------------------------------------------------------------|----------------------------------------------------------------------------------------------------|--|--|
| Support For Default<br>mode of<br>Encapsulation                                                                     | Using the default encapsulation setting for Service Activation Tests (SAT) streamlines<br>the activation process with its ease of configuration and uniform testing standards. It<br>accelerates service rollout by diminishing the need for intricate adjustments and<br>guarantees the consistency of test outcomes. This setting establishes a dependable<br>benchmark for assessing performance, benefits from extensive vendor support, and<br>ensures seamless interaction between diverse network elements, aiding in the efficient<br>deployment and ongoing management of network services. |  |  |
| User-Specified MTU<br>Support for EMIX<br>Traffic in Service<br>Activation Tests                                    | Defining the MTU packet size in Service Activation Tests (SAT) allows for tailored testing that matches the network's maximum frame capacity. This precision testing ensures accurate service performance validation and a reliable network service rollout. This feature introduces the following changes:<br>CLI:                                                                                                    |  |  |
| System Security                                                                                                    | packet-size emix Sequence h System Security                                                                                                    |  |  |
| Support for Layer 2<br>Untagged<br>Sub-interface<br>configuration in<br>IEEE 802.1X<br>Port-based<br>Authentication | This feature allows you to configure the Layer 2 untagged sub-interfaces in the IEEE 802.1X port-based authentication.                                                                                                    |  |  |
| System Monitoring                                                                                                   |                                                                                                    |  |  |
| Traffic Statistics<br>with Packet Drop<br>Location                                                                  | We help you save debugging time to locate packet drops by automatically detecting<br>nonzero traffic drops from the commands running in the background and giving you<br>the exact location of the packet drop.<br>In earlier releases, you used multiple show commands with their respective locations<br>to detect packet drops.<br>This feature introduces the <b>show drops all</b> command.                                                                                                    |  |  |

## **YANG Data Models Introduced and Enhanced**

This release introduces or enhances the following data models. For detailed information about the supported and unsupported sensor paths of all the data models, see the Github repository. To get a comprehensive list of the data models supported in a release, navigate to the Available-Content.md file for the release in the Github repository. The unsupported sensor paths are documented as deviations. For example, <code>openconfig-acl.yangprovides</code> details about the supported sensor paths, whereas <code>cisco-xr-openconfig-acl-deviations.yang</code> provides the unsupported sensor paths for <code>openconfig-acl.yang</code> on Cisco IOS XR routers.

You can also view the data model definitions using the YANG Data Models Navigator tool. This GUI-based and easy-to-use tool helps you explore the nuances of the data model and view the dependencies between various containers in the model. You can view the list of models supported across Cisco IOS XR releases and

platforms, locate a specific model, view the containers and their respective lists, leaves, and leaf lists presented visually in a tree structure.

To get started with using data models, see the *Programmability Configuration Guide for Cisco NCS 560* Series Routers.

| Feature                                        | Description                                                                                                    |  |
|------------------------------------------------|----------------------------------------------------------------------------------------------------|--|
| Programmability                                |                                                                                                    |  |
| openconfig-local-routing.yang<br>Version 2.0.1 | The OpenConfig data model, which is part of the<br>openconfig-network-instance.yang data model is revised from version<br>1.2.0 to 2.0.1. This revision enables you to configure the preference for<br>the order selection when multiple sources, such as protocols and static<br>routes, contribute to the same prefix entry. A lower number signifies a<br>better preference. When the preference value is not specified, default<br>preference value is considered which is one.<br>This data model supports event-driven and Model-driven telemetry. |  |
| Cisco-IOS-XR-infra-statsd-oper.yang            | The native yang data model streams cached counters using a TARGET_DEFINED subscription.                                                                                                    |  |
|                                                | It enables you to fetch interface statistics, such as bytes-received,<br>packets-received and other details, from a cache which is periodically<br>updated from hardware using generic-counters container. The<br>hardware-timestamp field indicates the timestamp of the most recent<br>hardware counter readings. If hardware-timestamp field is 0, the<br>last-data-time field indicates the timestamp of the most recent counter<br>readings, which could be either from hardware or software.                                                       |  |
| openconfig-if-ip.yang Version 3.5.0            | The OpenConfig data model has been updated from version 3.0.0 to 3.5.0. This data model helps you specify data structures for managing both configuration and operational state on IP interfaces, supporting IPv4 and IPv6. You can stream telemetry for the operational state of these interfaces using both model-driven and event-driven approaches.                                                                                                    |  |
| Cisco-IOS-XR-mpls-traceroute-act.yang          | This unified data model is enhanced with a new container, <i>ipv6</i> , and leaves such as <i>next-hop</i> , <i>lsp-endpoint</i> , and <i>force-ipv6-explicit-null</i> in the <i>type-ipv6-next-hop</i> interface to extend support to Segment Routing OAM to verify network configuration for SR-MPLS IPv6-based LSPs.                                                                                                    |  |
| Cisco-IOS-XR-um-router-isis-cfg                | This unified data model is enhanced with new containers <i>generic-metric</i> , and <i>generic-metric-level</i> to define a family of user-defined generic metrics that can advertise different types of administrative metrics such as jitter, reliability, and fiscal cost depending on the traffic class for Flexible Algorithms.                                                                                                    |  |

### **Hardware Introduced**

**Note** Before you install the Cisco router, you must prepare your site for the installation, for more details on site planning and environmental requirements, see Hardware Installation Guide.

| Hardware | Description                                                                                                    |
|----------|----------------------------------------------------------------------------------------------------|
| Optics   | This release launches the following new optics on selective hardware within the product portfolio. For details and other new supported transceivers, refer to the <u>Transceiver Module Group (TMG)</u><br><u>Compatibility Matrix</u> . |
|          | Cisco 100BASE-X Small Form-Factor Pluggable Modules                                                                                                    |
|          | • GLC-FE-100BX-D                                                                                                    |
|          | • GLC-FE-100BX-U                                                                                                    |
|          | Cisco 100GBASE QSFP-100G Module                                                                                                    |
|          | • QSFP-100G-SR1.2                                                                                                    |
|          | Cisco 100BASE-X Small Form-Factor Pluggable Modules                                                                                                    |
|          | • GLC-FE-100EX                                                                                                    |
|          | • GLC-FE-100FX                                                                                                    |
|          | Cisco 400G Digital Coherent Optics QSFP-DD Optical Module                                                                                                    |
|          | • QDD-400G-ZRP-S                                                                                                    |
|          | Cisco 400G QSFP-DD High-Power (Bright) Optical Module                                                                                                    |
|          | • DP04QSDD-HE0                                                                                                    |

## **Behavior Changes**

• From this release, the default order of authentication methods for SSH clients on Cisco IOS XR routers running Cisco IOS XR SSH is changed to: **public-key**, **keyboard-interactive**, and **password**.

Prior to this release, the default order was: public-key, password, and keyboard-interactive.

• Prior to Cisco IOS XR Release 7.2.1, a segment of an explicit segment list can be configured as an IPv4 address (representing a Node or a Link) using the **index** *index* **address ipv4** *address* command.

Starting with Cisco IOS XR Release 7.2.1, an IPv4-based segment (representing a Node or a Link) can also be configured with the new **index** *index* **mpls adjacency***address* command. The configuration is

stored in NVRAM in the same CLI format used to create it. There is no conversion from the old CLI to the new CLI.

Starting with Cisco IOS XR Release 7.9.1, the old CLI has been deprecated. Old configurations stored in NVRAM will be rejected at boot-up.

As a result, explicit segment lists with IPv4-based segments using the old CLI must be re-configured using the new CLI.

There are no CLI changes for segments configured as MPLS labels using the **index mpls label** *label* command.

• If you are on a release before Cisco IOS XR Release 7.4.1, you can configure SR-ODN with Flexible Algorithm constraints using the **segment-routing traffic-eng on-demand color** *color* **dynamic sid-algorithm** *algorithm-number* command.

Starting with Cisco IOS XR Release 7.4.1, you can also configure SR-ODN with Flexible Algorithm constraints using the new **segment-routing traffic-eng on-demand color** *color* **constraints segments sid-algorithm** *algorithm-number* command.

From Cisco IOS XR Release 7.9.1, the **segment-routing traffic-eng on-demand color** *color* **dynamic sid-algorithm** *algorithm-number* command is deprecated. Previous configurations stored in NVRAM will be rejected at boot-up. (Performing In-Service Software Upgrade (ISSU) to Cisco IOS XR Release 7.9.1 will also be rejected.)

Hence, for Cisco IOS XR Release 7.9.1, you must reconfigure all SR-ODN configurations with Flexible Algorithm constraints that use the on-demand dynamic sid-algorithm with the on-demand constraints command.

### **Restrictions and Limitations**

- The statistics collection may time out due to CPU overload during route churn. In such scenarios, statistics collection will resume when the CPU becomes available after the route churn is complete.
- The standby RP may get into 'NOT READY' state intermittently due to some network churn, though the corresponding VM is up and running. But this is a transient state and shows that some data aren't in sync between active and standby due to the network churn. After both active and standby are in sync with respect to all the parameters, then the standby RP comes into 'READY' state.

### Caveats

There are no caveats in this release.

### **Release Package**

This following table lists the Cisco IOS XR Software feature set matrix (packages) with associated filenames. Visit the Cisco Software Download page to download the Cisco IOS XR software images.

| Feature Set                                    | Filename                              | Description                                                                                                    |
|------------------------------------------------|---------------------------------------|----------------------------------------------------------------------------------------------------|
| Cisco IOS XR IP Unicast Routing<br>Core Bundle | ncs560-mini-x-24.2.1.iso              | Contains base image contents that includes:                                                                                                    |
|                                                |                                       | <ul> <li>Host operating system</li> </ul>                                                                                                    |
|                                                |                                       | System Admin boot image                                                                                                    |
|                                                |                                       | • IOS XR boot image                                                                                                    |
|                                                |                                       | BGP packages                                                                                                    |
|                                                |                                       | • OS                                                                                                    |
|                                                |                                       | • Admin                                                                                                    |
|                                                |                                       | • Base                                                                                                    |
|                                                |                                       | Forwarding                                                                                                    |
|                                                |                                       | Modular Services Card                                                                                                    |
|                                                |                                       | Routing                                                                                                    |
|                                                |                                       | • SNMP Agent                                                                                                    |
|                                                |                                       | Alarm Correlation                                                                                                    |
| Cisco IOS XR Manageability<br>Package          | ncs560-mgbl-1.0.0.0-r2421.x86_64.rpm  | Telemetry, Extensible Markup<br>Language (XML), Parser, and<br>HTTP server packages,<br>NETCONF, YANG Models,<br>gRPC.                                                                                     |
| Cisco IOS XR OSPF package                      | ncs560-ospf-1.0.0.0-r2421.x86_64.rpm  | Supports OSPF                                                                                                    |
| Cisco IOS XR Security Package                  | ncs560-k9sec-1.0.0.0-r2421.x86_64.rpm | k9sec is needed for IPsec or<br>MACsec and Dot1x and for basic<br>crypto services such as<br>Decryption, Secure Shell (SSH),<br>Secure Socket Layer (SSL), and<br>Public-key infrastructure (PKI).         |
| Multicast Package                              | ncs560-mcast-1.0.0.0-r2421.x86_64.rpm | Supports Multicast                                                                                                    |
|                                                |                                       | Supports Automatic Multicast<br>Tunneling (AMT), IGMP<br>Multicast Listener Discovery<br>(MLD), Multicast Label<br>Distribution Protocol (MLDP),<br>Multicast Source Discovery<br>Protocol (MSDP) and PIM. |

I

| Composite Package             |                                                                                      |                                                                                                    |
|-------------------------------|--------------------------------------------------------------------------------------|----------------------------------------------------------------------------------------------------|
| Feature Set                   | Filename                                                                             | Description                                                                                                    |
| Cisco IOS XR ISIS package     | ncs560-isis-1.0.0.0-r2421.x86_64.rpm                                                 | Supports Intermediate System to<br>Intermediate System (IS-IS).                                                                                                    |
| Cisco IOS XR USB Boot Package | ncs560-usb_boot-24.2.1.zip                                                           | Supports Cisco IOS XR USB Boot<br>Package                                                                                                    |
| Cisco IOS XR MPLS Package     | ncs560-mpls-1.0.0.0-r2421.x86_64.rpm<br>ncs560-mpls-te-rsvp-1.0.0.0-r2421.x86_64.rpm | Supports MPLS and MPLS Traffic<br>Engineering (MPLS-TE) RPM.<br>Label Distribution Protocol (LDP),<br>MPLS Forwarding, MPLS<br>Operations, Administration, and<br>Maintenance (OAM), Link<br>Manager Protocol (LMP), Optical<br>User Network Interface (OUNI)<br>and Layer-3 VPN.<br>Cisco IOS XR MPLS-TE and<br>RSVP Package<br>MPLS Traffic Engineering<br>(MPLS-TE) and Resource<br>Reservation Protocol (RSVP). |
| Cisco IOS XR LI Package       | ncs560-li-1.0.0.0-r2421.x86_64.rpm                                                   | Lawful Intercept                                                                                                    |
| Cisco IOS XR EIGRP Package    | ncs560-eigrp-1.0.0.0-r2421.x86_64.rpm                                                | (Optional) Includes EIGRP<br>protocol support software                                                                                                    |

## **Determine Software Version**

Log in to the router and enter the show version command.

```
RP/0/RP0/CPU0:Router#show version
Cisco IOS XR Software, Version 24.2.1
Copyright (c) 2013-2024 by Cisco Systems, Inc.
Build Information:
Built By : swtools
             : Tue Jun 11 08:36:59 PDT 2024
Built On
Built Host : iox-ucs-002
Workspace : /auto/srcarchive11/prod/24.2.1/ncs560/ws
Version
            : 24.2.1
           : /opt/cisco/XR/packages/
Location
Label
             : 24.2.1
cisco NCS-560 () processor
System uptime is 8 hours 14 minutes
```

## **Determine Firmware Support**

#### Log in to the router and enter the show fpd package command to know the release image.

#### RP/0/RP0/CPU0:Router#show fpd package

|                   |                                                                                                    | Field Programmable Device Package |                                          |                                                      |                                                      |                                                      |
|-------------------|----------------------------------------------------------------------------------------------------|-----------------------------------|------------------------------------------|------------------------------------------------------|------------------------------------------------------|------------------------------------------------------|
| Card Type         | ======<br>FPD Description                                                                                |                                   | Req<br>Reload<br>======                  | SW<br>Ver<br>======                                  | Min Req<br>SW Ver<br>=======                         | Min Req<br>Board Ver<br>=======                      |
| A900-IMA-8Z-L-CC  | IMFPGA                                                                                                   |                                   | YES                                      | 1.50                                                 | 1.50                                                 | 0.0                                                  |
| A900-IMA8CS1Z-CC  | IMFPGA                                                                                                   |                                   | YES                                      | 1.115                                                | 1.115                                                | 0.0                                                  |
| A900-IMA8CS1Z-M   | IMFPGA                                                                                                   |                                   | YES                                      | 1.115                                                | 1.115                                                | 0.0                                                  |
| A900-IMA8Z        | IMFPGA                                                                                                   |                                   | YES                                      | 17.05                                                | 17.05                                                | 0.0                                                  |
| A900-IMA8Z-CC     | IMFPGA                                                                                                   |                                   | YES                                      | 17.05                                                | 17.05                                                | 0.0                                                  |
| A900-IMA8Z-L      | IMFPGA                                                                                                   |                                   | YES                                      | 1.50                                                 | 1.50                                                 | 0.0                                                  |
| A900-PWR1200-A    | DCA-PriMCU(A)<br>DCA-SecMCU(A)                                                                           |                                   | NO<br>NO                                 | 0.11<br>1.04                                         | 0.11<br>1.04                                         | 0.0                                                  |
| A900-PWR1200-D    | LIT-PriMCU(A)<br>LIT-SecMCU(A)                                                                           |                                   | NO<br>NO                                 | 2.04<br>1.27                                         | 0.04<br>1.27                                         | 0.0                                                  |
| A900-PWR900-D2    | LIT-PriMCU(A)<br>LIT-SecMCU(A)                                                                           |                                   | NO<br>NO                                 | 1.82<br>1.84                                         | 1.82<br>1.84                                         | 0.0<br>0.0                                           |
| A907-FAN-E        | PSOC (A)<br>PSOC (A)                                                                                     |                                   | NO<br>NO                                 | 1.65<br>1.66                                         | 1.65<br>1.66                                         | 0.0<br>0.4                                           |
| A907-FAN-H        | PSOC (A)                                                                                                 |                                   | NO                                       | 1.65                                                 | 1.65                                                 | 0.0                                                  |
| ASR914-F2B-FAN    | PSOC (A)                                                                                                 |                                   | NO                                       | 44.08                                                | 44.08                                                | 0.0                                                  |
| N560-4-FAN-H      | PSOC (A)                                                                                                 |                                   | NO                                       | 177.02                                               | 177.02                                               | 0.0                                                  |
| N560-4-FAN-H-CC   | PSOC (A)                                                                                                 |                                   | NO                                       | 177.02                                               | 177.02                                               | 0.0                                                  |
| N560-4-FAN-H-R    | PSOC (A)                                                                                                 |                                   | NO                                       | 177.02                                               | 177.02                                               | 0.0                                                  |
| N560-4-PWR-FAN    | PSOC (A)                                                                                                 |                                   | NO                                       | 177.08                                               | 177.08                                               | 0.0                                                  |
| N560-4-PWR-FAN-CC | PSOC (A)                                                                                                 |                                   | NO                                       | 177.08                                               | 177.08                                               | 0.0                                                  |
| N560-4-PWR-FAN-R  | PSOC (A)                                                                                                 |                                   | NO                                       | 177.08                                               | 177.08                                               | 0.0                                                  |
| N560-4-RSP4       | ADM (A)<br>IOFPGA (A)<br>PRIMARY-BIOS (A)<br>SATA (A)<br>SATA_MAR (A)<br>SATA_MAR_B4 (A)<br>SATA_SMI (A) |                                   | NO<br>YES<br>YES<br>NO<br>NO<br>NO<br>NO | 1.06<br>0.68<br>0.24<br>2.20<br>1.30<br>1.10<br>1.10 | 1.06<br>0.68<br>0.24<br>2.20<br>1.30<br>1.10<br>1.10 | 0.0<br>0.0<br>0.0<br>0.0<br>0.0<br>0.0<br>0.0<br>0.0 |
| N560-4-RSP4-CC    | ADM (A)<br>IOFPGA (A)                                                                                    |                                   | NO<br>YES                                | 1.06<br>0.68                                         | 1.06<br>0.68                                         | 0.0                                                  |

|                      | DDIMADY DIOC(A)                        | VEC       | 0.24         | 0.24         | 0.0        |
|----------------------|----------------------------------------|-----------|--------------|--------------|------------|
|                      | PRIMARY-BIOS (A)                       | YES       |              |              |            |
|                      | SATA (A)                               | NO        | 2.20         | 2.20         | 0.0        |
|                      | SATA_MAR (A)                           | NO        | 1.30         | 1.30         | 0.0        |
|                      | SATA_MAR_B4(A)                         | NO        | 1.10         | 1.10         | 0.0        |
|                      | SATA_SMI (A)                           | NO        | 1.10         | 1.10         | 0.0        |
| N560-4-RSP4E         | ADM(A)                                 | NO        | 1.06         | 1.06         | 0.0        |
|                      | IOFPGA(A)                              | YES       | 0.68         | 0.68         | 0.0        |
|                      | PRIMARY-BIOS (A)                       | YES       | 0.24         | 0.24         | 0.0        |
|                      | SATA (A)                               | NO        | 2.20         | 2.20         | 0.0        |
|                      | ( )                                    | NO        | 1.30         | 1.30         | 0.0        |
|                      | SATA_MAR(A)                            |           |              |              |            |
|                      | SATA_MAR_B4 (A)<br>SATA SMI (A)        | NO<br>NO  | 1.10<br>1.10 | 1.10<br>1.10 | 0.0        |
|                      |                                        |           |              |              |            |
| N560-4-RSP4E-CC      | ADM (A)<br>IOFPGA (A)                  | NO<br>YES | 1.06<br>0.68 | 1.06<br>0.68 | 0.0        |
|                      |                                        |           |              |              |            |
|                      | PRIMARY-BIOS (A)                       | YES       | 0.24         | 0.24         | 0.0        |
|                      | SATA (A)                               | NO        | 2.20         | 2.20         | 0.0        |
|                      | SATA_MAR (A)                           | NO        | 1.30         | 1.30         | 0.0        |
|                      | SATA_MAR_B4 (A)                        | NO        | 1.10         | 1.10         | 0.0        |
|                      | SATA_SMI (A)                           | NO        | 1.10         | 1.10         | 0.0        |
| N560-FAN-H           | PSOC (A)                               | NO        | 2.02         | 2.02         | 0.0        |
| N560-IMA-8Q/4L       | IMFPGA                                 | YES       | 1.27         | 1.27         | 0.0        |
| <br>N560-IMA1W       | CFP2-D-DCO                             | NO        | 38.27397     | 38.27397     | 0.0        |
|                      | CFP2-DE-DCO                            | NO        |              | 38.27397     |            |
|                      | CFP2-DET-DCO                           | NO        | 38.27397     |              | 0.0        |
|                      |                                        |           |              |              |            |
|                      | CFP2-DETS-DCO                          | NO        |              | 38.27397     | 0.0        |
|                      | CFP2-DS-DCO                            | NO        | 38.27397     |              | 0.0        |
|                      | CFP2-DS100-DCO                         | NO        | 38.27397     | 38.27397     | 0.0        |
|                      | IMFPGA                                 | YES       | 1.28         | 1.28         | 0.0        |
| N560-IMA2C           | IMFPGA                                 | YES       | 6.06         | 6.06         | 0.0        |
| N560-IMA2C-CC        | IMFPGA                                 | YES       | 6.06         | 6.06         | 0.0        |
| N560-IMA2C-DD        | IMFPGA                                 | YES       | 1.28         | 1.28         | 0.0        |
|                      | QDD 100 BRT FW PO                      | NO        | 70.130       | 70.130       | 0.0        |
|                      | QDD 100 BRT FW P1                      | NO        | 70.130       | 70.130       | 0.0        |
|                      | QDD 100 FW P0                          | NO        | 61.23        | 61.23        | 0.0        |
|                      | QDD 100 FW P1                          | NO        | 61.23        | 61.23        | 0.0        |
|                      | QDD_100_1W_11<br>QDD 400 ZRP FW P0     | NO        | 161.24       | 161.24       |            |
|                      | QDD_400_ZRP_FW_P0<br>QDD_400_ZRP_FW_P1 | NO        | 161.24       | 161.24       | 0.0<br>0.0 |
| N560-IMA2C-L         | IMFPGA                                 | YES       | 1.28         | 1.28         | 0.0        |
| <br>N560-PWR1200-D-E | QCS-PriMCU(A)                          | NO        | 1.82         | <br>1.82     | 0.0        |
| NJOO IWKIZOO D E     | QCS-SecMCU(A)                          | NO        | 1.84         | 1.84         | 0.0        |
| N560-RSP4            | ADM (A)                                | NO        | 1.06         | <br>1.06     | 0.0        |
| 1.000 I.DI I         | IOFPGA (A)                             | YES       |              | 0.79         | 0.0        |
|                      |                                        |           |              |              |            |
|                      | PRIMARY-BIOS (A)                       | YES       | 0.24         | 0.24         | 0.0        |
|                      | SATA (A)                               | NO        | 2.20         | 2.20         | 0.0        |
|                      | SATA_MAR (A)                           | NO        | 1.30         | 1.30         | 0.0        |
|                      | SATA_MAR_B4 (A)<br>SATA_SMI (A)        | NO<br>NO  | 1.10         | 1.10<br>1.10 | 0.0        |
|                      |                                        |           |              |              |            |
| N560-RSP4-E          | ADM (A)                                | NO        | 1.06<br>0.79 | 1.06         | 0.0        |
|                      | IOFPGA(A)                              | YES       |              | 0.79         |            |
|                      | PRIMARY-BIOS (A)                       | YES       | 0.24         | 0.24         | 0.0        |
|                      | SATA (A)                               | NO        | 2.20         | 2.20         | 0.0        |
|                      | SATA_MAR(A)                            | NO        | 1.30         | 1.30         | 0.0        |
|                      |                                        |           |              |              |            |

|                  | SATA_MAR_B4 (A)<br>SATA_SMI (A)                                                                          | NO<br>NO                          | 1.10<br>1.10                                         | 1.10<br>1.10 | 0.0                                           |
|------------------|----------------------------------------------------------------------------------------------------|-----------------------------------|------------------------------------------------------|--------------|-----------------------------------------------|
| NCS4200-1T16G-PS | IMFPGA                                                                                                   | YES                               | 1.115                                                | 1.115        | 0.0                                           |
| NCS4200-2H-PQ    | IMFPGA                                                                                                   | YES                               | 6.06                                                 | 6.06         | 0.0                                           |
| NCS4200-8T-PS    | IMFPGA                                                                                                   | YES                               | 17.05                                                | 17.05        | 0.0                                           |
| NCS4216-F2B-FAN  | PSOC (A)                                                                                                 | NO                                | 44.08                                                | 44.08        | 0.0                                           |
| NCS4216-RSP-800  | ADM (A)<br>IOFPGA (A)<br>PRIMARY-BIOS (A)<br>SATA (A)<br>SATA_MAR (A)<br>SATA_MAR_B4 (A)<br>SATA_SMI (A) | NO<br>YES<br>NO<br>NO<br>NO<br>NO | 1.06<br>0.02<br>0.24<br>2.20<br>1.30<br>1.10<br>1.10 | 0.02         | 0.0<br>0.0<br>0.0<br>0.0<br>0.0<br>0.0<br>0.0 |

#### Log in to the router and enter the show hw-module fpd command to know the current version.

RP/0/RP0/CPU0:Router#**show hw-module fpd** Auto-upgrade:Disabled

| nuco upgro |                 |       |              |     |         | FPD Vei  |          |
|------------|-----------------|-------|--------------|-----|---------|----------|----------|
| Location   | Card type       | HWver | FPD device   | ATR | Status  |          |          |
| 0/0        | NCS4200-2H-PQ   | 0.0   | IMFPGA       |     | CURRENT | 6.06     | 6.06     |
| 0/1        | N560-IMA2C-DD   | 0.0   | IMFPGA       |     | CURRENT | 1.28     | 1.28     |
| 0/2        | A900-IMA8Z-L    | 0.0   | IMFPGA       |     | CURRENT | 1.50     | 1.50     |
| 0/3        | N560-IMA1W      | 66.32 | CFP2-D-DCO   |     | CURRENT | 38.27397 | 38.27397 |
| 0/3        | N560-IMA1W      | 0.0   | IMFPGA       |     | CURRENT | 1.28     | 1.28     |
| 0/4        | A900-IMA8CS1Z-M | 0.0   | IMFPGA       |     | CURRENT | 1.115    | 1.115    |
| 0/5        | A900-IMA8Z      | 0.0   | IMFPGA       |     | CURRENT | 17.05    | 17.05    |
| 0/RP0      | N560-4-RSP4E    | 0.0   | ADM          |     | CURRENT | 1.06     | 1.06     |
| 0/RP0      | N560-4-RSP4E    | 0.0   | IOFPGA       |     | CURRENT | 0.68     | 0.68     |
| 0/RP0      | N560-4-RSP4E    | 0.0   | PRIMARY-BIOS |     | CURRENT | 0.24     | 0.24     |
| 0/RP0      | N560-4-RSP4E    | 0.0   | SATA         |     | CURRENT | 2.20     | 2.20     |
| 0/RP1      | N560-4-RSP4E    | 0.0   | ADM          |     | CURRENT | 1.06     | 1.06     |
| 0/RP1      | N560-4-RSP4E    | 0.0   | IOFPGA       |     | CURRENT | 0.68     | 0.68     |
| 0/RP1      | N560-4-RSP4E    | 0.0   | PRIMARY-BIOS |     | CURRENT | 0.24     | 0.24     |
| 0/RP1      | N560-4-RSP4E    | 0.0   | SATA         |     | CURRENT | 2.20     | 2.20     |
| 0/FT0      | N560-4-PWR-FAN  | 1.0   | PSOC         |     | CURRENT | 177.08   | 177.08   |
| 0/FT1      | N560-4-FAN-H    | 1.0   | PSOC         |     | CURRENT | 177.02   | 177.02   |
| 0/FT2      | N560-4-FAN-H    | 1.0   | PSOC         |     | CURRENT | 177.02   | 177.02   |

### **Important Notes**

### Licensing

Starting with Cisco IOS XR Release 24.1.1, Smart Licensing Using Policy (SLP) is the default Licensing model. When you upgrade to the Cisco IOS XR Release 24.1.1 release or later, the Smart Licensing Using Policy is enabled by default.

You can migrate your devices to Smart Licensing with Policy model, see *Migrating from Smart Licensing to Smart Licensing Using Policy*, Smart Licensing Using Policy on Cisco IOS XR Routers.

We recommend that you update to the latest version of SSM On-Prem or Cisco Smart Licensing Utility.

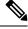

Note SSM On-Prem and CSSM both support SLP devices and SL devices. SLP devices and SL devices can coexist in a network. The Smart Licensing (SL) model is available in releases Cisco IOS XR Release 7.11.1 and earlier.

### **Supported Transceiver Modules**

For more information on the supported transceiver modules, see Transceiver Module Group (TMG) Compatibility Matrix. In the **Begin your Search** search box, enter the keyword NCS560 and click **Enter**.

### Upgrading Cisco IOS XR Software

For software installation and upgrades, refer to the respective upgrade/downgrade docs *.tar* files based on your 560 router varaint.

Cisco IOS XR Software is installed and activated from modular packages, allowing specific features or software patches to be installed, upgraded, or downgraded without affecting unrelated processes. Software packages can be upgraded or downgraded on all supported card types, or on a single card (node).

The upgrade document for Cisco NCS 560 router is available along with the software image in *NCS560\_Upgrade\_MOP\_24.2.1.tar* file.

### Production Software Maintenance Updates (SMUs)

A production SMU is a SMU that is formally requested, developed, tested, and released. Production SMUs are intended for use in a live network environment and are formally supported by the Cisco TAC and the relevant development teams. Software bugs identified through software recommendations or Bug Search Tools are not a basis for production SMU requests.

For information on production SMU types, refer the Production SMU Types section of the *IOS XR Software Maintenance Updates (SMUs)* guide.

### **Cisco IOS XR Error messages**

To view, search, compare, and download Cisco IOS XR Error Messages, refer to the Cisco IOS XR Error messages tool.

### **Cisco IOS XR MIBs**

To determine the MIBs supported by platform and release, refer to the Cisco IOS XR MIBs tool.

### **Related Documentation**

The most current Cisco NCS 560 router documentation is located at the following URL: https://www.cisco.com/c/en/us/td/docs/iosxr/ncs-560-series-routers.html THE SPECIFICATIONS AND INFORMATION REGARDING THE PRODUCTS IN THIS MANUAL ARE SUBJECT TO CHANGE WITHOUT NOTICE. ALL STATEMENTS, INFORMATION, AND RECOMMENDATIONS IN THIS MANUAL ARE BELIEVED TO BE ACCURATE BUT ARE PRESENTED WITHOUT WARRANTY OF ANY KIND, EXPRESS OR IMPLIED. USERS MUST TAKE FULL RESPONSIBILITY FOR THEIR APPLICATION OF ANY PRODUCTS.

THE SOFTWARE LICENSE AND LIMITED WARRANTY FOR THE ACCOMPANYING PRODUCT ARE SET FORTH IN THE INFORMATION PACKET THAT SHIPPED WITH THE PRODUCT AND ARE INCORPORATED HEREIN BY THIS REFERENCE. IF YOU ARE UNABLE TO LOCATE THE SOFTWARE LICENSE OR LIMITED WARRANTY, CONTACT YOUR CISCO REPRESENTATIVE FOR A COPY.

The Cisco implementation of TCP header compression is an adaptation of a program developed by the University of California, Berkeley (UCB) as part of UCB's public domain version of the UNIX operating system. All rights reserved. Copyright © 1981, Regents of the University of California.

NOTWITHSTANDING ANY OTHER WARRANTY HEREIN, ALL DOCUMENT FILES AND SOFTWARE OF THESE SUPPLIERS ARE PROVIDED "AS IS" WITH ALL FAULTS. CISCO AND THE ABOVE-NAMED SUPPLIERS DISCLAIM ALL WARRANTIES, EXPRESSED OR IMPLIED, INCLUDING, WITHOUT LIMITATION, THOSE OF MERCHANTABILITY, FITNESS FOR A PARTICULAR PURPOSE AND NONINFRINGEMENT OR ARISING FROM A COURSE OF DEALING, USAGE, OR TRADE PRACTICE.

IN NO EVENT SHALL CISCO OR ITS SUPPLIERS BE LIABLE FOR ANY INDIRECT, SPECIAL, CONSEQUENTIAL, OR INCIDENTAL DAMAGES, INCLUDING, WITHOUT LIMITATION, LOST PROFITS OR LOSS OR DAMAGE TO DATA ARISING OUT OF THE USE OR INABILITY TO USE THIS MANUAL, EVEN IF CISCO OR ITS SUPPLIERS HAVE BEEN ADVISED OF THE POSSIBILITY OF SUCH DAMAGES.

Any Internet Protocol (IP) addresses and phone numbers used in this document are not intended to be actual addresses and phone numbers. Any examples, command display output, network topology diagrams, and other figures included in the document are shown for illustrative purposes only. Any use of actual IP addresses or phone numbers in illustrative content is unintentional and coincidental.

All printed copies and duplicate soft copies of this document are considered uncontrolled. See the current online version for the latest version.

Cisco has more than 200 offices worldwide. Addresses and phone numbers are listed on the Cisco website at www.cisco.com/go/offices.

Cisco and the Cisco logo are trademarks or registered trademarks of Cisco and/or its affiliates in the U.S. and other countries. To view a list of Cisco trademarks, go to this URL: https://www.cisco.com/c/en/us/about/legal/trademarks.html. Third-party trademarks mentioned are the property of their respective owners. The use of the word partner does not imply a partnership relationship between Cisco and any other company. (1721R)

© 2024 Cisco Systems, Inc. All rights reserved.